## **EECS150 - Digital Design**

#### **Lecture 12 - Video Interfacing**

## Feb 28, 2013 John Wawrzynek

Spring 2013 **EECS150** - Lec12-video

Page 1

# MIPS150 Video Subsystem

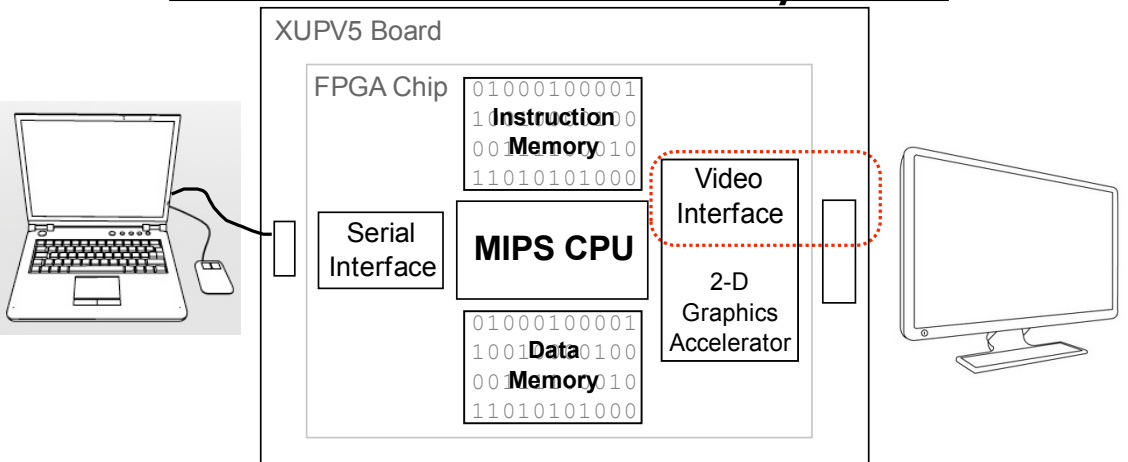

- Gives software ability to display information on screen.
- Equivalent to standard graphics cards:
	- Processor can directly write the display bit map
	- 2D Graphics acceleration

Spring 2013 **EECS150** - Lec12-video

## **"Framebuffer" HW/SW Interface**

- A range of memory addresses correspond to the display.
- CPU writes (using sw instruction) pixel values to change display.
- No synchronization required. Independent process reads pixels from memory and sends them to the display interface at the required rate.

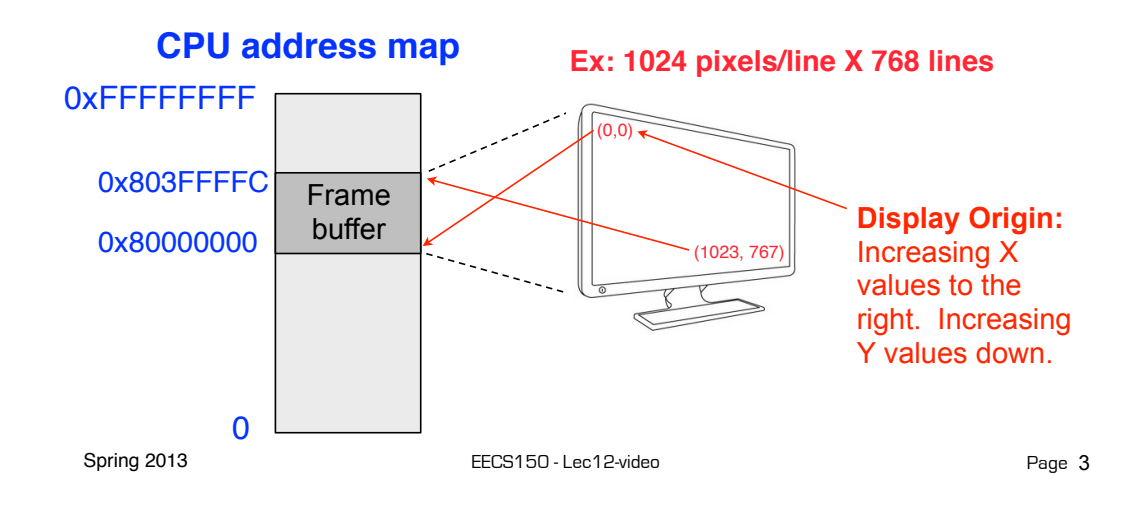

## **Framebuffer Implementation**

• Framebuffer like a simple dual-ported memory. Two independent processes access framebuffer:

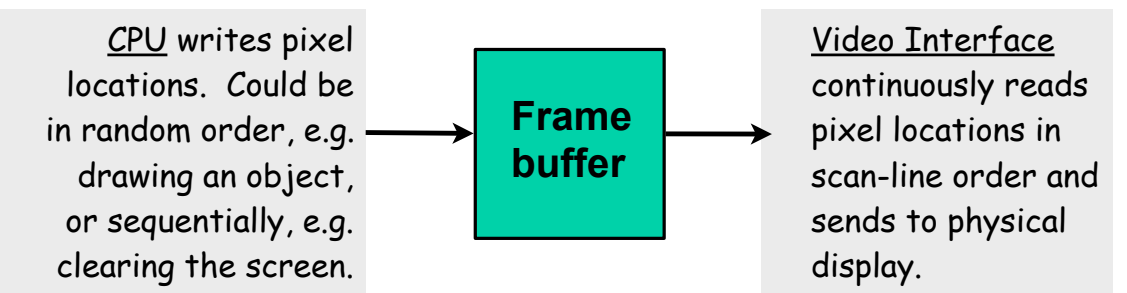

• How big is this memory and how do we implement it? For us:

1024 x 768 pixels/frame x 24 bits/pixel

## **Memory Mapped Framebuffer**

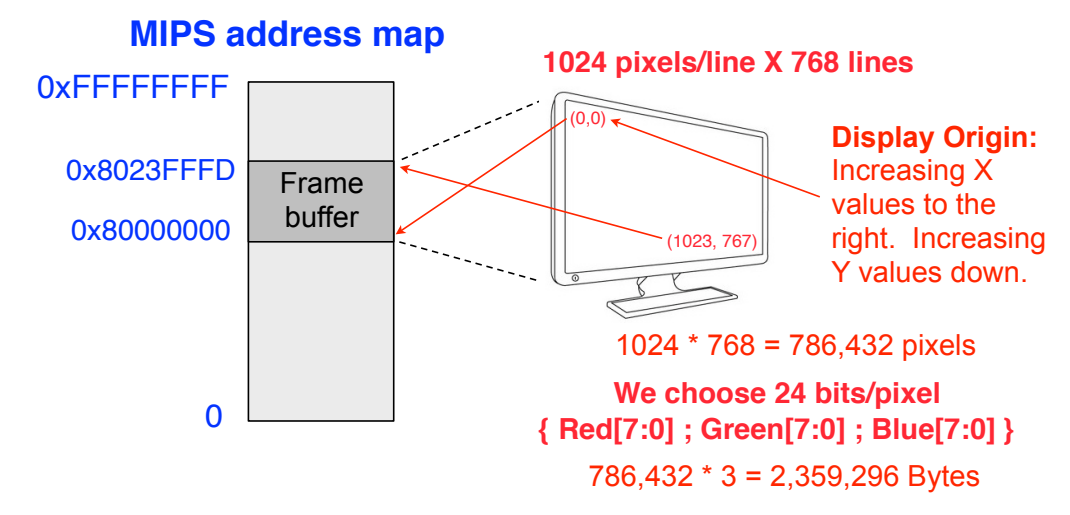

• Total memory bandwidth needed to support frame buffer?

Spring 2013 **EECS150** - Lec12-video

Page 5

## **Frame Buffer Implementation**

- Which XUP memory resource to use?
- Memory Capacity Summary:
	- LUT RAM
	- Block RAM
	- External SRAM
	- External DRAM
- DRAM bandwidth:

## **Framebuffer Details**

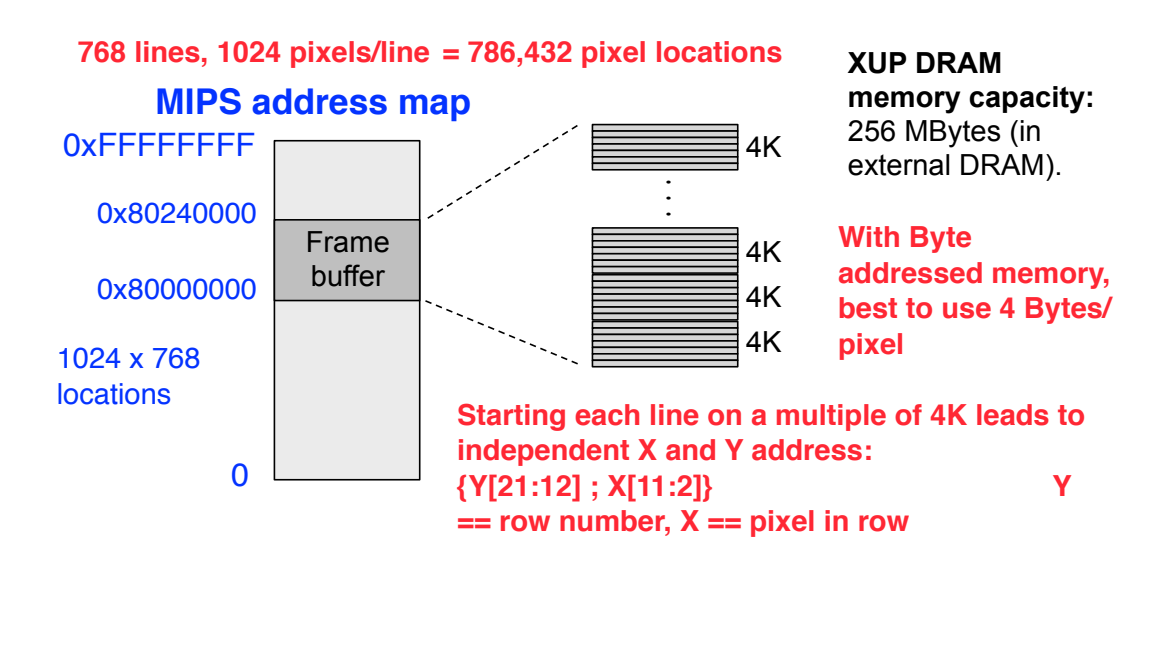

Spring 2013 **EECS150** - Lec12-video

Page 7

## **Frame Buffer Physical Interface**

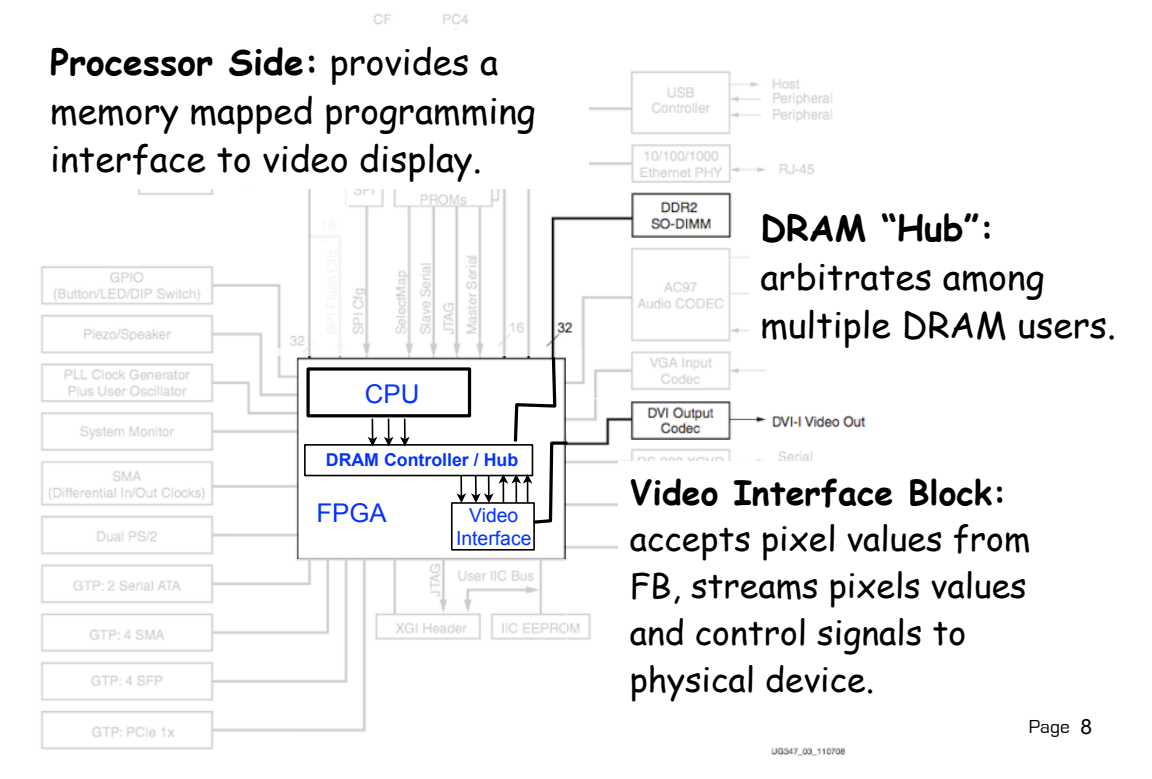

## **Physical Video Interface**

**DVI connector:** accommodates analog and digital formats

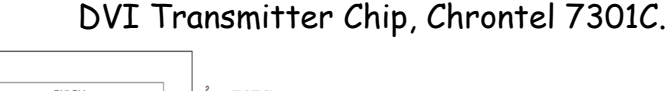

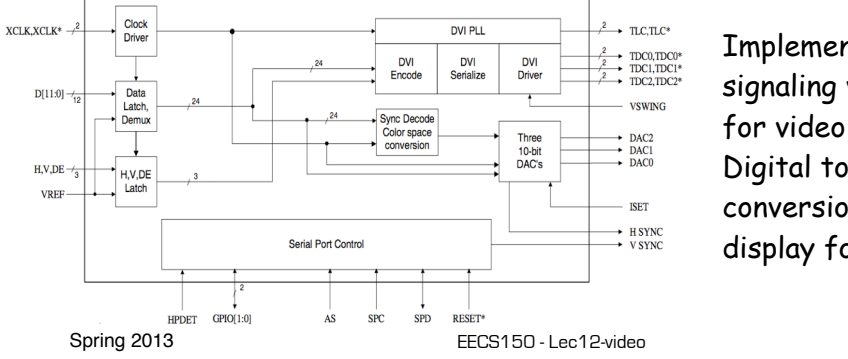

Implements standard signaling voltage levels for video monitors. Digital to analog conversion for analog display formats.

Page 9

## **Framebuffer Details 2009**

• One pixel value per memory location.

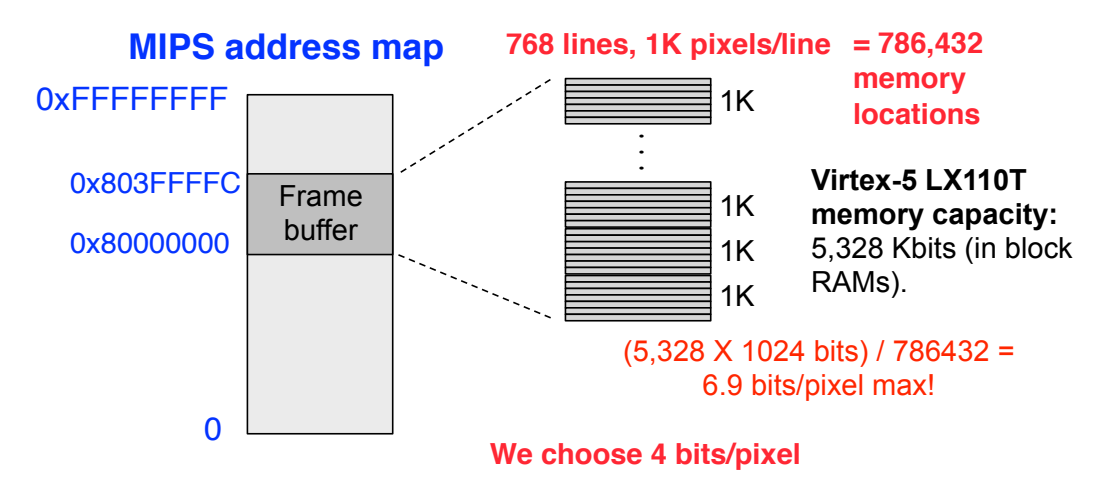

• Note, that with only 4 bits/pixel, we could assign more than one pixel per memory location. Ruled out by us, as it complicated software.

## **Color Map**

4 bits per pixel, allows software to assign each screen location, one of 16 different colors.

However, physical display interface uses 8 bits / pixel-color. Therefore entire pallet is  $2^{24}$  colors.

Color Map converts 4 bit pixel values to 24 bit colors.

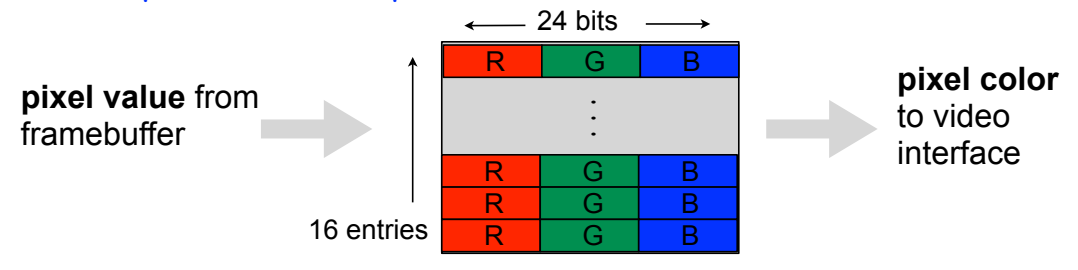

Color map is memory mapped to CPU address space, so software can set the color table. Addresses: **0x8040\_0000 0x8040\_003C**, one 24-bit entry per memory address.

Spring 2013 **EECS150** - Lec12-video

Page 11

## **Memory Mapped Framebuffer 2010**

- A range of memory addresses correspond to the display.
- CPU writes (using sw instruction) pixel values to change display.
- No handshaking required. Independent process reads pixels from memory and sends them to the display interface at the required rate.

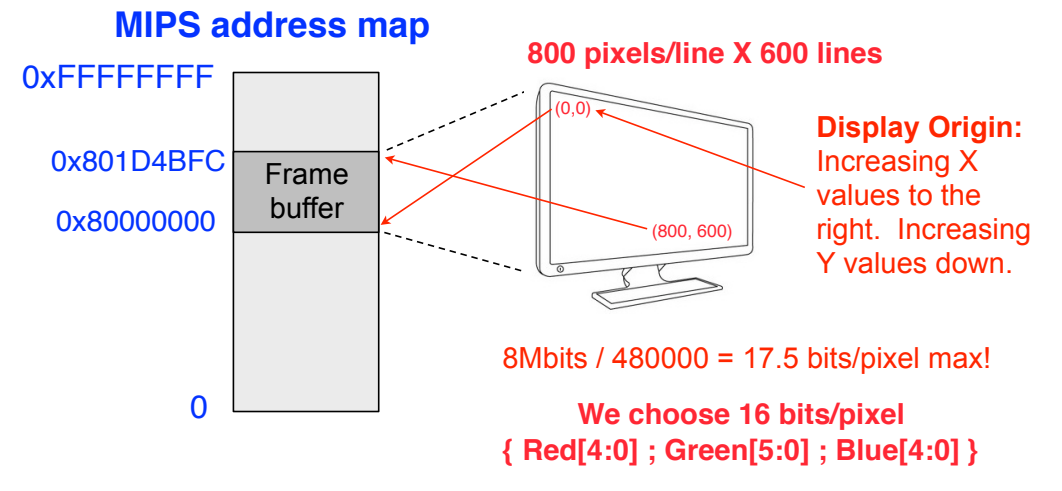

## **Framebuffer Details 2010**

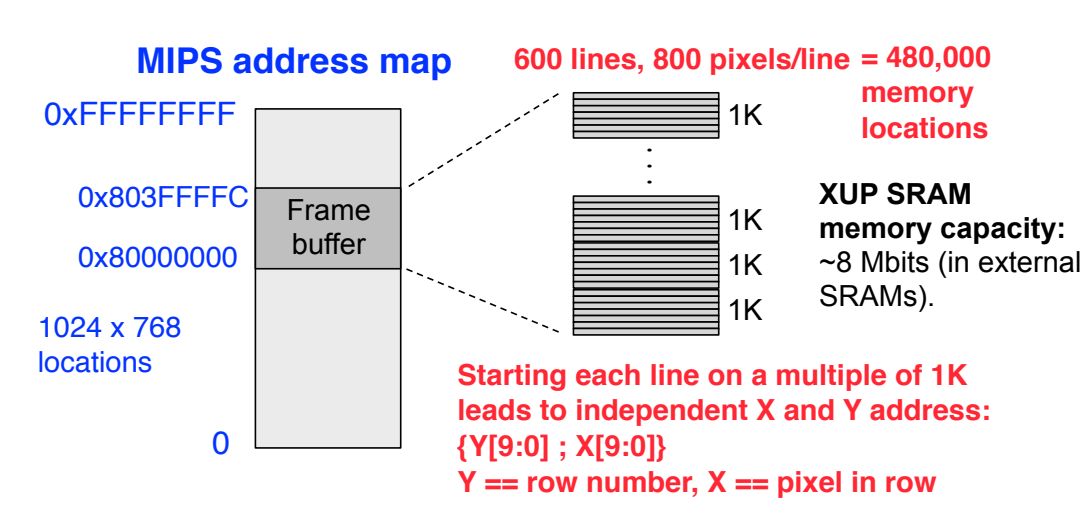

- Note, that we assign only one 16 bit pixel per memory location.
- Two pixel address map to one address in the SRAM (it is 32bits wide).
- Only part of the mapped memory range occupied with physical memory.

Spring 2013 **EECS150** - Lec12-video

Page 13

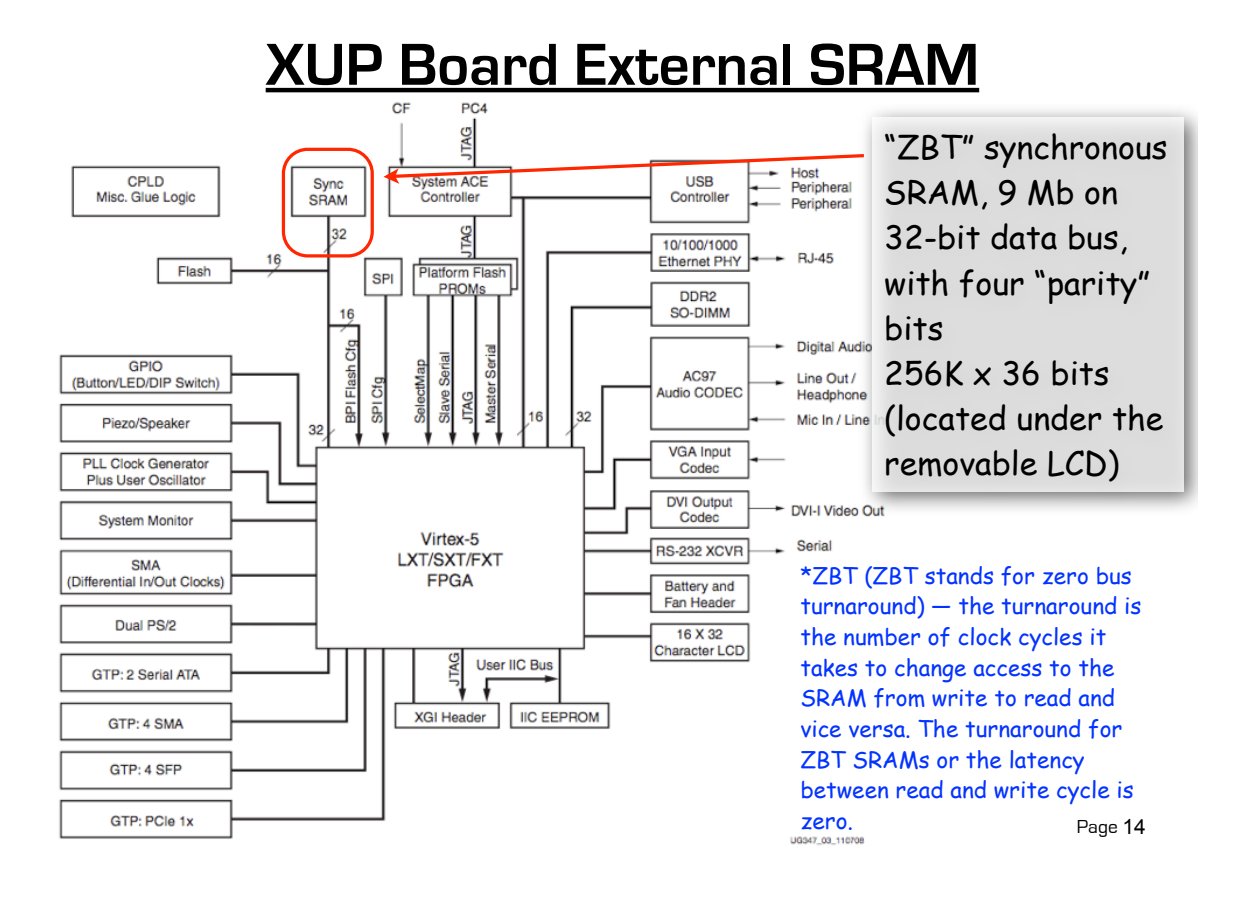

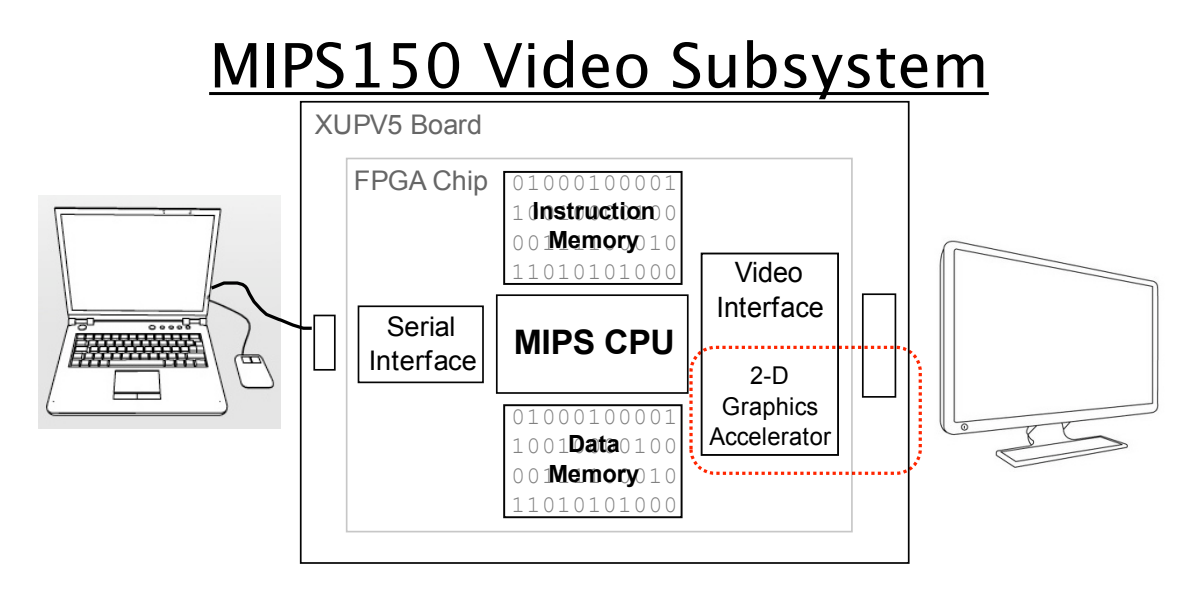

- Gives software ability to display information on screen.
- Equivalent to standard graphics cards:
	- Processor can directly write the display bit map
	- 2D Graphics acceleration

Spring 2013 **EECS150** - Lec12-video

Page 15

#### **Graphics Software**

"Clearing" the screen - fill the entire screen with same color

```
clear: # a0 holds 4-bit pixel color
       # t0 holds the pixel pointer
       ori $t0, $0, 0x8000 # top half of frame address
       sll $t0, $t0, 16 # form framebuffer beginning address
       # t2 holds the framebuffer max address
       ori $t2, $0, 768 # 768 rows
       sll $t2, $t2, 12 # * 1K pixels/row * 4 Bytes/address
       addu $t2, $t2, $t0 # form ending address
                                # minus one word address
      #
       # the write loop
L0: sw $a0, 0($t0) # write the pixel
      bneq $t0, $t2, L0 # loop until done
       addiu $t0, $t0, 4 # bump pointer
      jr $ra
 Remember Framebuffer base address: 0x8000_0000
 Size: 1024 x 768
```
How long does this take? What do we need to know to answer? How does this compare to the frame rate?

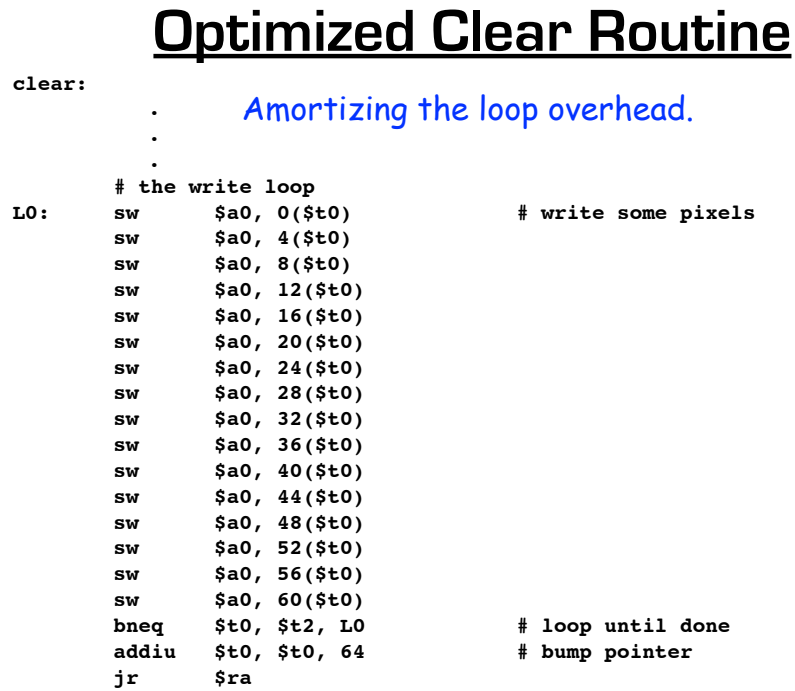

#### What's the performance of this one?

Spring 2013 **EECS150** - Lec12-video

Page 17

#### **Line Drawing**

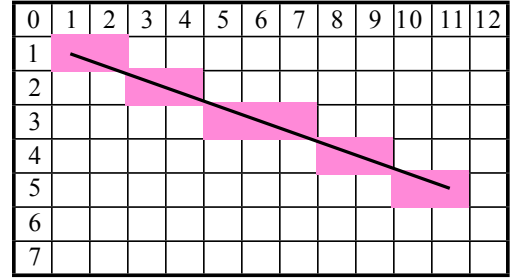

From  $(x_0, y_0)$  to  $(x_1, y_1)$ 

Line equation defines all the points:

$$
y - y_0 = \frac{y_1 - y_0}{x_1 - x_0}(x - x_0)
$$

For each x value, could compute y, with: then round to the nearest integer y value.

 $\frac{y_1 - y_0}{x_1 - x_0}(x - x_0) + y_0$ 

Slope can be precomputed, but still requires floating point \* and + in the loop: slow or expensive!

 $\Delta$ 

## **Bresenham Line Drawing Algorithm**

Developed by Jack E. Bresenham in 1962 at IBM. "I was working in the computation lab at IBM's San Jose development lab. A Calcomp plotter had been attached to an IBM 1401 via the 1407 typewriter console. ...

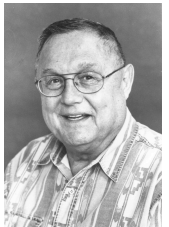

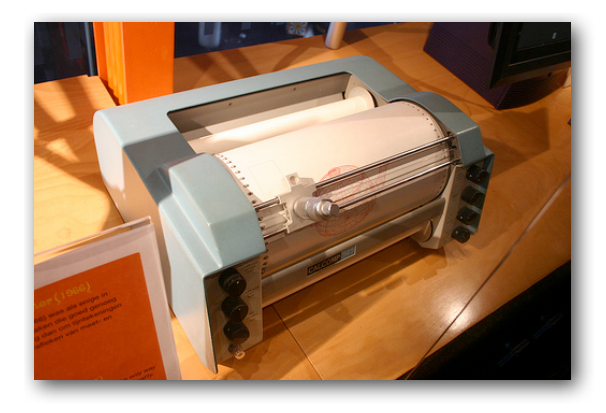

- Computers of the day, slow at complex arithmetic operations, such as multiply, especially on floating point numbers.
- Bresenham's algorithm works with integers and without multiply or divide.
- Simplicity makes it appropriate for inexpensive hardware implementation.
- With extension, can be used for drawing circles. Page 19

Spring 2013 **EECS150** - Lec12-video

## **Line Drawing Algorithm**

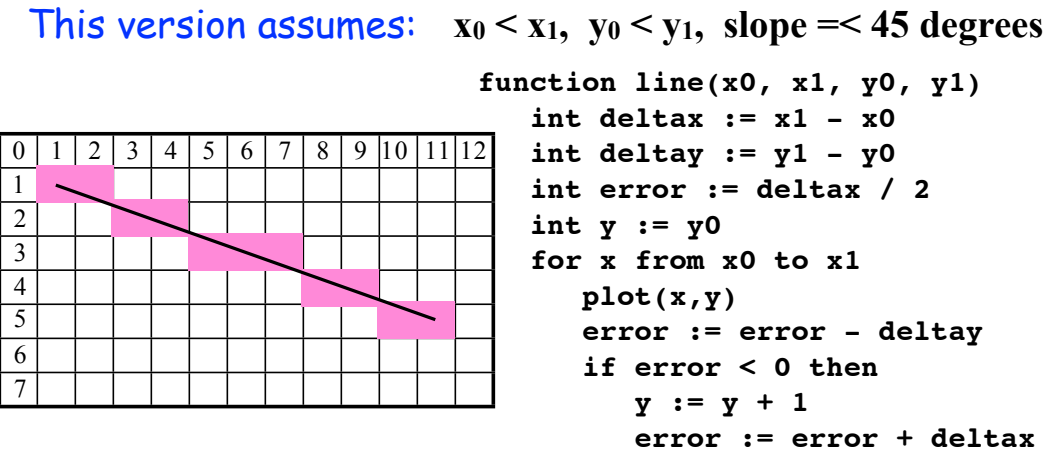

Note: error starts at deltax/2 and gets decremented by deltay for each x, y gets incremented when error goes negative, therefore y gets incremented at a rate proportional to deltax/deltay.

Spring 2013 **EECS150** - Lec12-video

#### **Line Drawing, Examples**

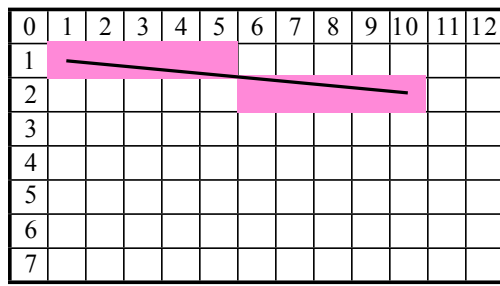

deltay = 1 (very low slope). y only gets incremented once (halfway between x0 and  $x1$ )

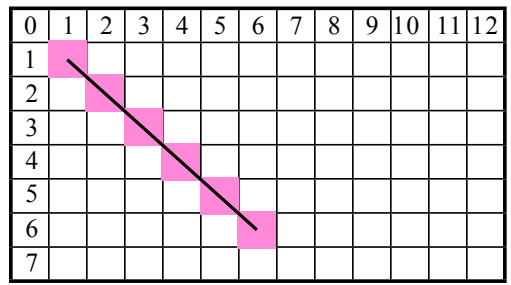

deltay = deltax (45 degrees, max slope). y gets incremented for every x

Spring 2013 **EECS150** - Lec12-video

Page 21

## **Line Drawing Example**

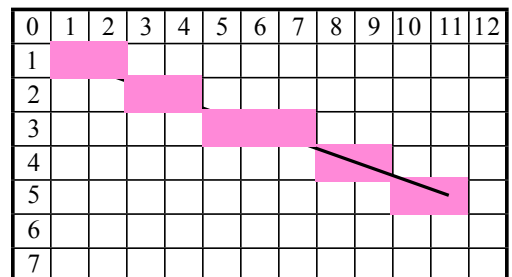

**function line(x0, x1, y0, y1) int deltax := x1 - x0 int deltay := y1 - y0 int error := deltax / 2 int y := y0 for x from x0 to x1 plot(x,y) error := error - deltay if error < 0 then**  $y := y + 1$  **error := error + deltax**

#### $(1,1) \rightarrow (11,5)$

deltax = 10, deltay = 4, error =  $10/2 = 5$ , y = 1 **x = 1: plot(1,1) error = 5 - 4 = 1 x = 2: plot(2,1) error** =  $1 - 4 = -3$  $y = 1 + 1 = 2$ **error** =  $-3 + 10 = 7$  **error** =  $5 - 4 = 1$ **x = 3: plot(3,2) error = 7 - 4 = 3 x = 4: plot(4,2) error = 3 - 4 = -1**  $y = 2 + 1 = 3$ **error** =  $-1 + 10 = 9$ **x = 5: plot(5,3) error = 9 - 4 = 5 x = 6: plot(6,3) x = 7: plot(7,3) error = 1 - 4 = -3**  $y = 3 + 1 = 4$ **error** =  $-3 + 10 = 7$ 

#### **C Version**

```
Spring 2013 EECS150 - Lecture 2013 EECS150 - Lecture 2013 EECS150 - Lecture 2013 EECS150 - Lecture 2013 EECS15
#define SWAP(x, y) (x \sim = y \sim = x \sim = y)#define ABS(x) (((x)<0) ? -(x) : (x))
void line(int x0, int y0, int x1, int y1) {
  char steep = (ABS(y1 - y0) > ABS(x1 - x0)) ? 1 : 0; if (steep) {
    SWAP(x0, y0);
    SWAP(x1, y1);
 }
 if (x0 > x1) {
    SWAP(x0, x1);
    SWAP(y0, y1);
 }
   int deltax = x1 - x0;
  int deltay = ABS(y1 - y0);int error = deltax / 2;
   int ystep;
 int \overline{y} = y0 int x;
   ystep = (y0 < y1) ? 1 : -1;
 for (x = x0; x \leq x1; x++) {
    if (steep)
       plot(y,x);
     else
      plot(x,y);
     error = error - deltay;
     if (error < 0) {
       y += ystep;
       error += deltax;
 }
 }
}
                                                  hardware?
```
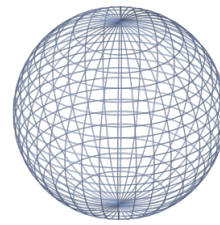

Modified to work in any quadrant and for any slope.

Estimate software performance (MIPS version)

What's needed to do it in

Goal is one pixel per cycle. Pipelining might be necessary.

Page 23

## **Hardware Implementation Notes**

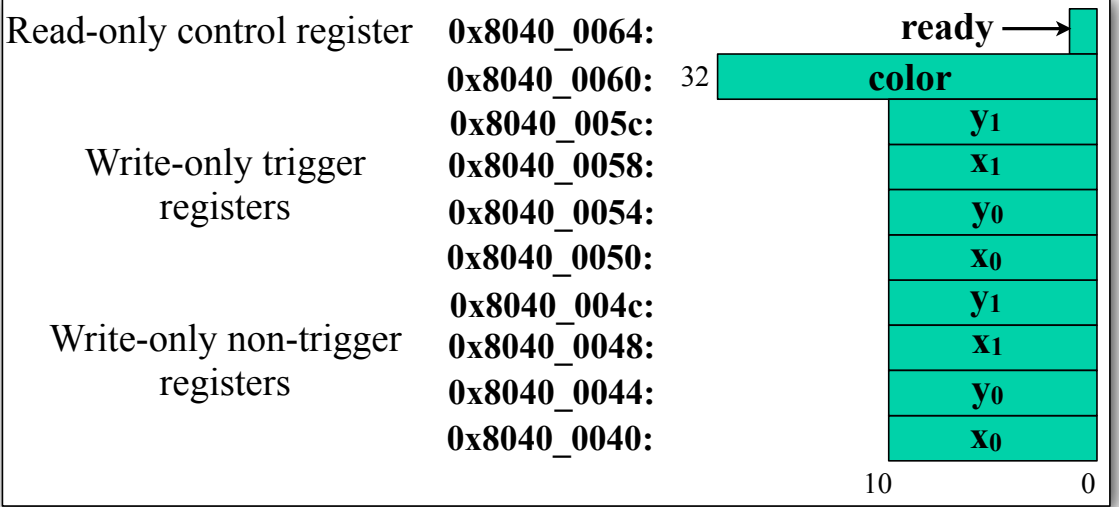

- CPU initializes line engine by sending pair of points and color value to use. Writes to "trigger" registers initiate line engine.
- Priority to CPU Line engine stalls when CPU writes. • Framebuffer has one write port - Shared by CPU and line engine.